## **Running Budget vs. Commitment/ Actual Line Items**

**Purpose:** To view all line item transactions posted or encumbered on a particular grant.

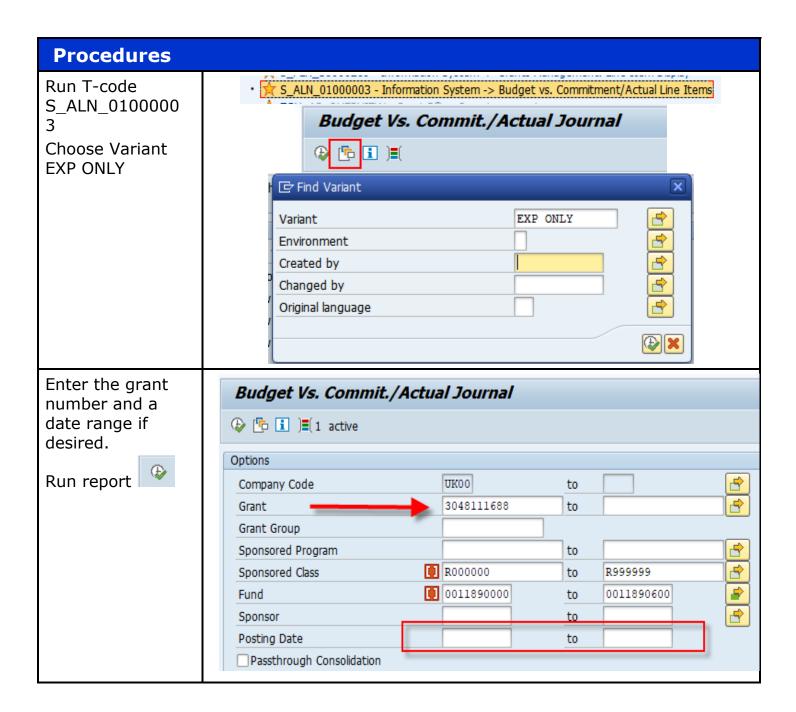

A complete line item display of grant expenditures is generated. The invoices line are the expenses that have posted to the account while the open items are encumbered expenses.

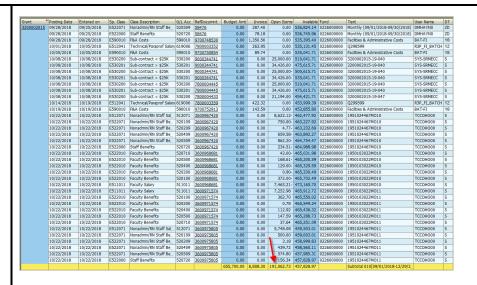

If you wish to sort the report and group expenditures based on sponsored class - choose this option on the bottom of the variables screen Report Extraction

By Grant

By Grant/Fund/Prog

By Grant/Fund/Prog/Class

The report is now subtotaling categories based on E5XXXXX Sponsored Class

| t       |         |     | r. Sponsored Class Description | G/L Acc | Posting Date | RefDocumnt   |                                     | Σ Budget Amt | Invoice  | Open Items | Available  | DocumentNo | LnItm  | Order Entered |  |
|---------|---------|-----|--------------------------------|---------|--------------|--------------|-------------------------------------|--------------|----------|------------|------------|------------|--------|---------------|--|
| 0000201 | E511000 | 010 | ₽                              |         |              |              |                                     |              |          |            |            |            |        |               |  |
|         |         |     | Direct Salary & Benefits       |         | 09/01/2018   | 4000075810   |                                     | 2,250.00     | 0.00     | 0.00       |            | 6000110982 |        | 08/02/20      |  |
|         |         |     | Direct Salary & Benefits       |         | 09/01/2018   | 4000076346   |                                     | 106,705.00   | 0.00     |            |            | 6000111739 | 000001 | 08/28/20      |  |
|         |         |     |                                |         |              |              | Subtotal 010[09/01/2018-12/29/2023] | 0.00         | 0.00     | 0.00       | 108,955.00 |            |        |               |  |
|         | E511011 | 010 | ₽                              | • 0.00  |              |              |                                     |              |          |            |            |            |        |               |  |
|         |         |     | Faculty Salary                 |         | 09/24/2018   |              | 1950103022MO10                      | 0.00         | 0.00     | 7,463.21   | 7,463.21-  |            | 000007 | 09/24/2       |  |
|         |         |     | Faculty Salary                 |         | 09/28/2018   | <u>58474</u> | Monthly (09/01/2018-09/30/2018)     | 0.00         | 210.23   | 0.00       |            |            | 000055 | 09/25/2       |  |
|         |         |     | Faculty Salary                 |         | 10/22/2018   |              | 1950103022MO10                      | 0.00         | 0.00     | 7,463.21-  |            | 3155877    | 000007 | 10/22/2       |  |
|         |         |     | Faculty Salary                 | 511011  | 10/22/2018   | 3600971574   | 1950103022MO11                      | 0.00         | 0.00     | 7,252.98   | 7,463.21-  | 3156948    | 000019 | 10/22/2       |  |
|         |         |     |                                |         |              |              | Subtotal 010[09/01/2018-12/29/2023] | 0.00         | 210.23   | 7,252.98   | 7,463.21-  |            |        |               |  |
|         | E512041 | 010 | 급                              |         |              |              |                                     | - 0.00       |          |            |            |            |        |               |  |
|         |         |     | Technical/Paraprof Salary      | 619006  | 09/16/2018   | 7800003344   | Q297625                             | 0.00         | 422.32   | 0.00       | 422.32-    | 1030849494 | 000043 | 09/21/2       |  |
|         |         |     | Technical/Paraprof Salary      | 619006  | 10/01/2018   | 7800003352   | Q298599                             | 0.00         | 263.95   | 0.00       | 686.27-    | 1030995410 | 000040 | 10/05/2       |  |
|         |         |     | Technical/Paraprof Salary      | 619006  | 10/14/2018   | 7800003359   | Q299599                             | 0.00         | 422.32   | 0.00       | 1,108.59-  | 1031081711 | 000038 | 10/19/2       |  |
|         |         |     |                                |         |              |              | Subtotal 010[09/01/2018-12/29/2023] | 0.00         | 1,108.59 | 0.00       | 1,108.59-  |            |        |               |  |
|         | E512071 | 010 | ਰ                              | • 0.00  |              |              |                                     |              |          |            |            |            |        |               |  |
|         |         |     | Nonadmin/RN Staff Salary       | 512071  | 09/24/2018   | 3600967420   | 1951024467MO10                      | 0.00         | 0.00     | 8,622.12   | 8,622.12-  | 3131436    | 000001 | 09/24/2       |  |
|         |         |     | Nonadmin/RN Staff Salary       | 512072  | 09/28/2018   | 58476        | Monthly (09/01/2018-09/30/2018)     | 0.00         | 431.16   | 0.00       | 9,053.28-  | 1030869480 | 000424 | 09/25/2       |  |
|         |         |     | Nonadmin/RN Staff Salary       | 512071  | 09/28/2018   | 58476        | Monthly (09/01/2018-09/30/2018)     | 0.00         | 2,442.88 | 0.00       | 11,496.16- | 1030869480 | 000426 | 09/25/2       |  |
|         |         |     | Nonadmin/RN Staff Salary       | 512071  | 10/22/2018   | 3600967420   | 1951024467MO10                      | 0.00         | 0.00     | 8,622.12-  | 2,874.04-  | 3155706    | 000001 | 10/22/2       |  |
|         |         |     | Nonadmin/RN Staff Salary       | 512071  | 10/22/2018   | 3600975805   | 1951024467MO11                      | 0.00         | 0.00     | 5,748.08   | 8,622.12-  | 3158276    | 000001 | 10/22/2       |  |
|         |         |     |                                |         |              |              | Subtotal 010[09/01/2018-12/29/2023] | 0.00         | 2,874.04 | 5,748.08   | 8,622.12-  |            |        |               |  |
|         | E522000 | 010 | 묘                              | • 0.00  |              |              |                                     |              |          |            |            |            |        |               |  |
|         |         |     | Staff Benefits                 | 520720  | 09/24/2018   | 3600967420   | 1951024467MO10                      | 0.00         | 0.00     | 234.51     | 234.51-    | 3131436    | 000006 | 09/24/2       |  |
|         |         |     | Staff Benefits                 | 520720  | 09/28/2018   | 58476        | Monthly (09/01/2018-09/30/2018)     | 0.00         | 78.18    | 0.00       | 312.69-    | 1030869480 | 000420 | 09/25/2       |  |
|         |         |     | Staff Benefits                 | 520720  | 10/22/2018   | 3600967420   | 1951024467MO10                      | 0.00         | 0.00     | 234.51-    | 78.18-     | 3155706    | 000006 | 10/22/2       |  |
|         |         |     | Staff Benefits                 | 520720  | 10/22/2018   | 3600975805   | 1951024467MO11                      | 0.00         | 0.00     | 156.34     | 234.52-    | 3158276    | 000006 | 10/22/2       |  |
|         |         |     |                                |         |              |              | Subtotal 010[09/01/2018-12/29/2023] | 0.00         | 78.18    | 156.34     | 234.52-    |            |        |               |  |

This report is useful because it easily displays open items in the Open Items column. If there is a value in the open items column, this item must be resolved before the grant can be financially closed

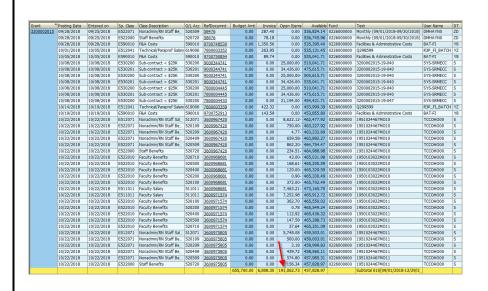

## **Questions?**

Please contact the assigned FA for that grant found under the Responsibilities tab in GMGRANTD.

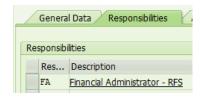